## **Inhalt**

#### **KAPITEL 1**

Einpührung ins Procreate Kennenlernen

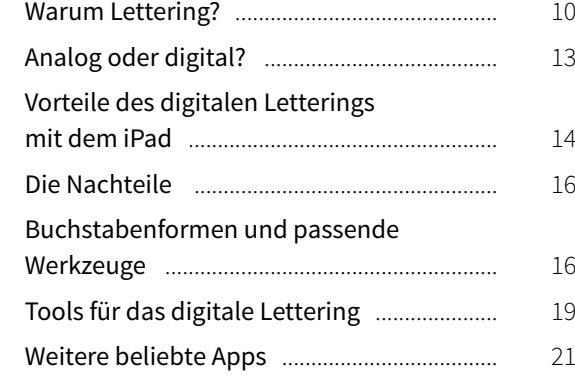

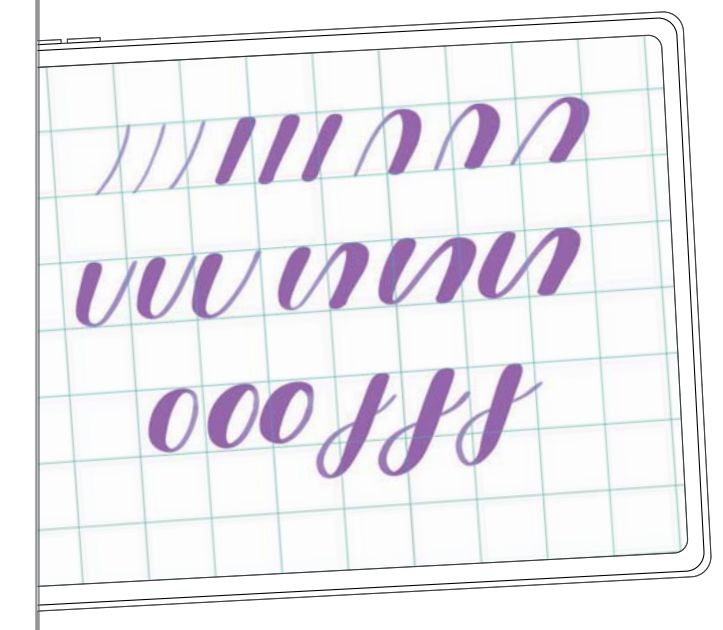

### KAPITEL 2

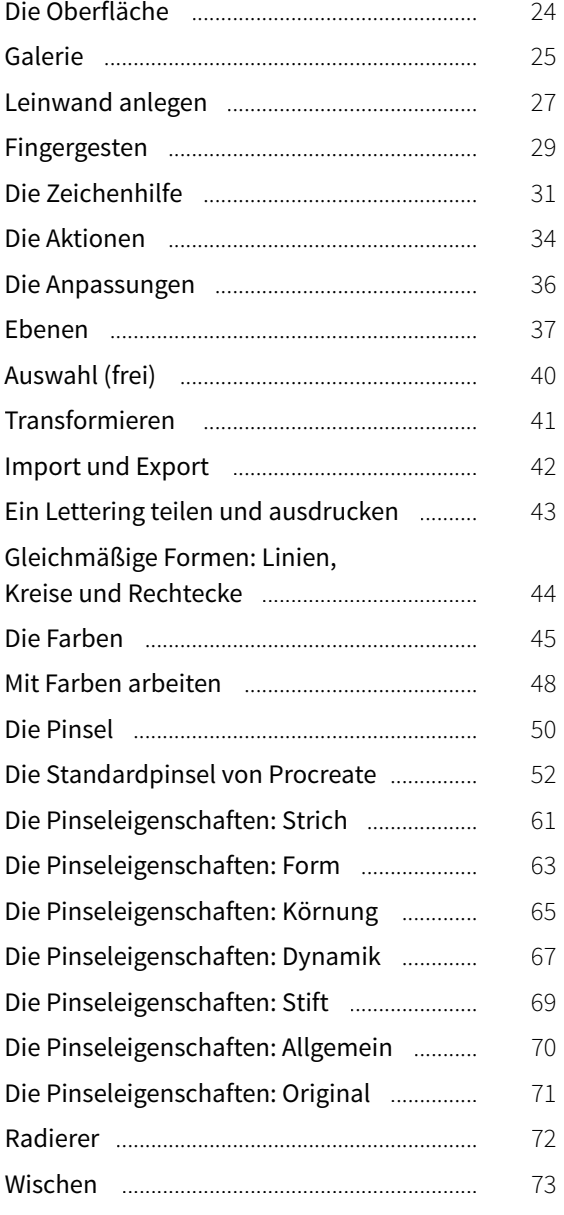

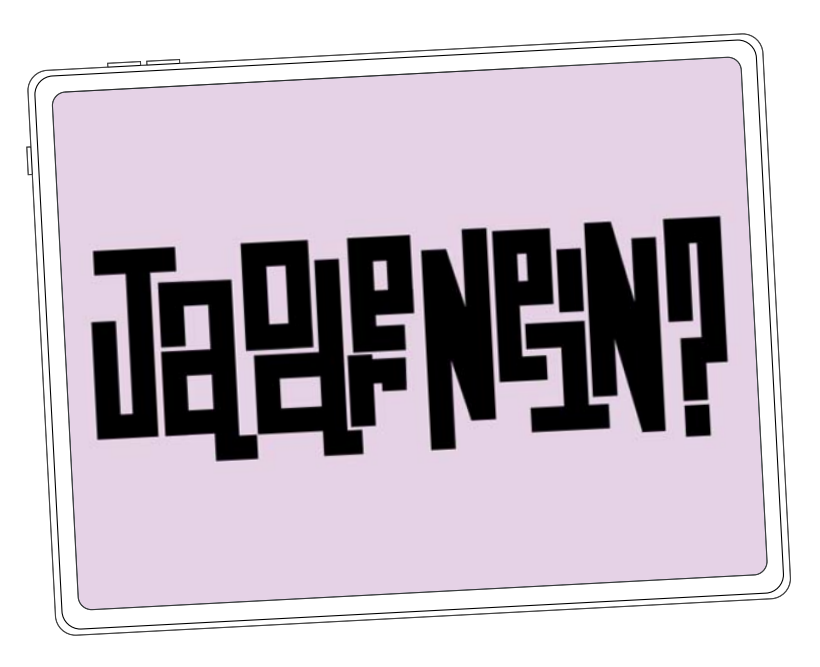

## KAPITEL<sub>3</sub>

Lettering-Techniken

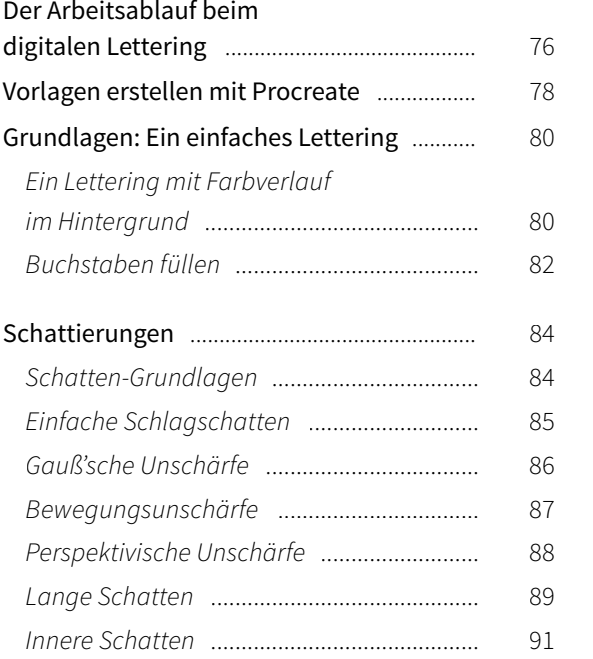

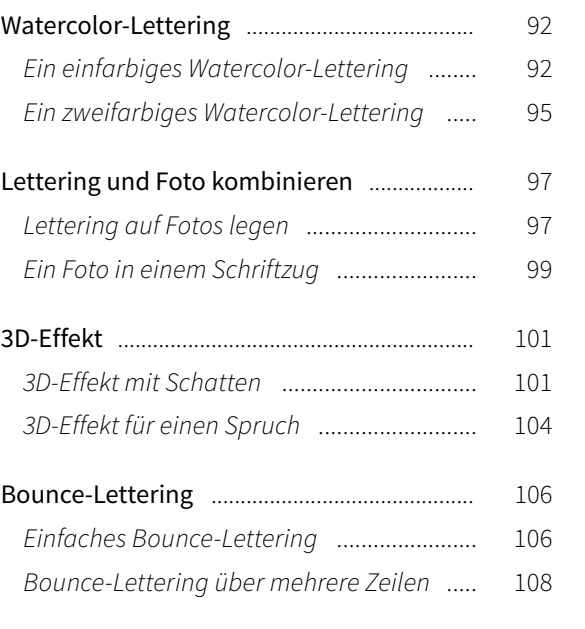

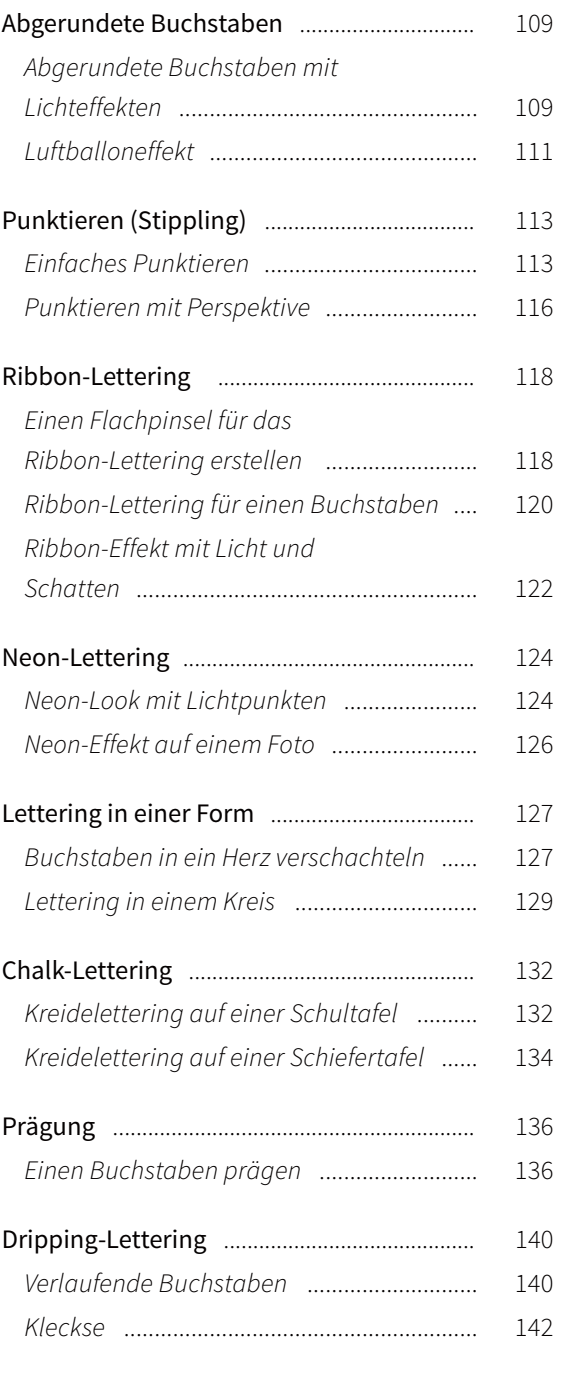

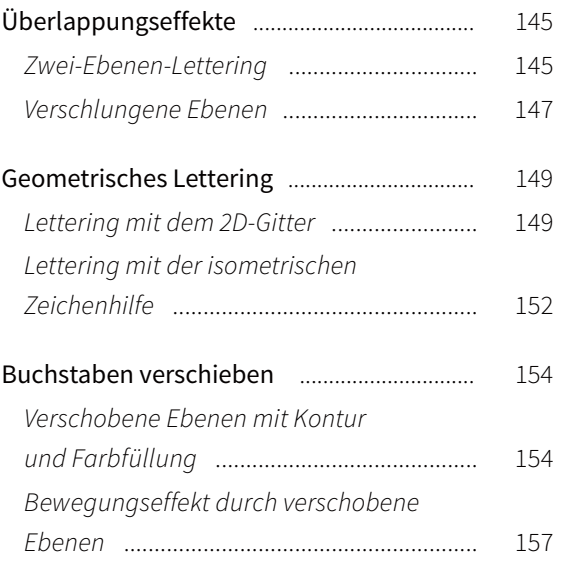

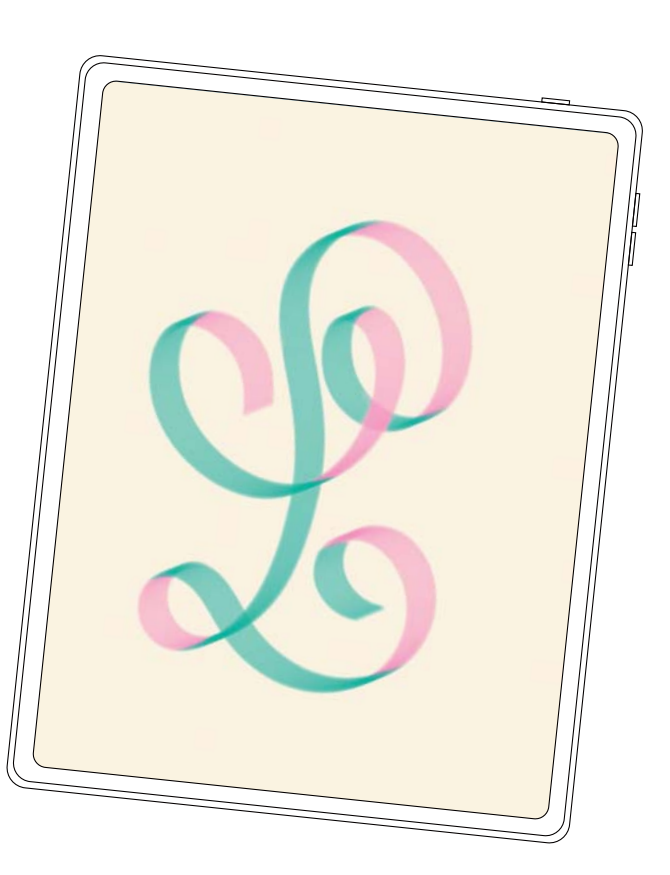

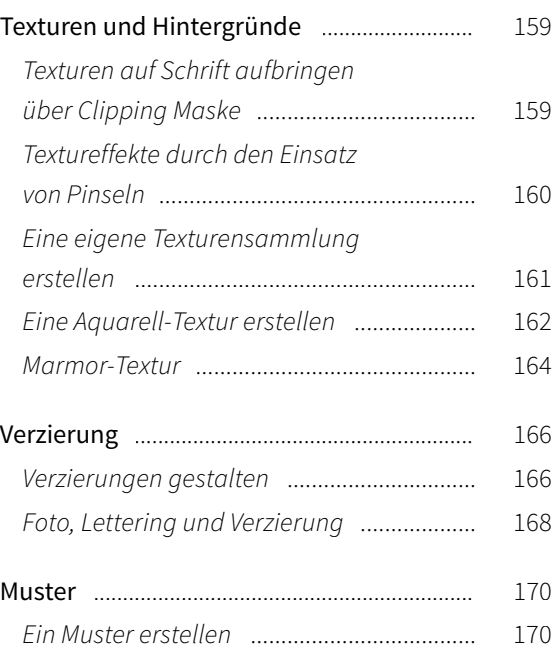

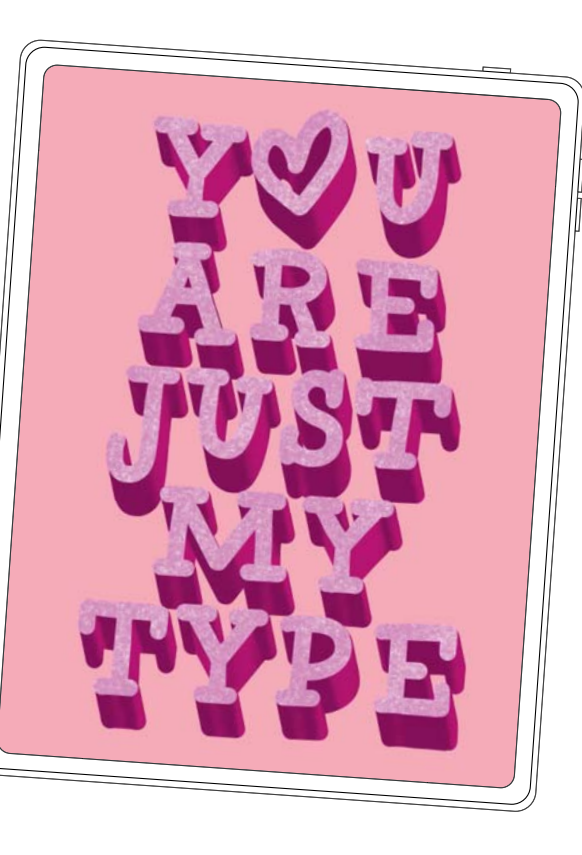

# **KAPITEL 4**

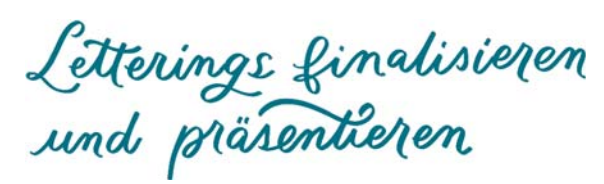

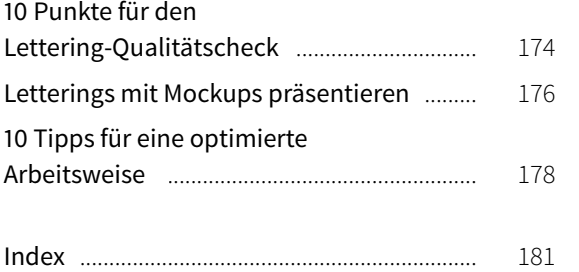